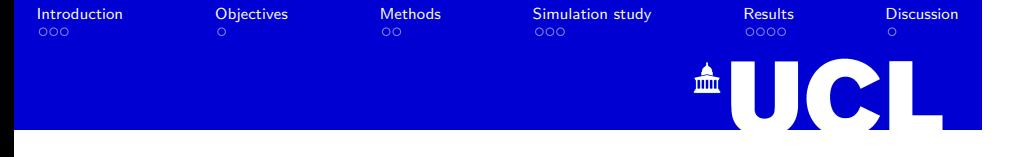

# Incorporating genetic predictors within the SAEM algorithm

Julie Bertrand, Maria de Iorio, David Balding

Genetics Institute, University College London, London, UK Department of Statistical Science, University College London, London, UK

13 June, 2013

#### **Objectives** lation study Introduction<br>© 0 0 Methods **Results Discussion** .  $\circ$  $\circ \circ \circ$  $\circ \circ \circ \circ$ . **AUCLI** Pharmacogenomics

- Personalized drug therapy<sup>1</sup>
	- High-throughput approach to identifying genetic determinants of drug response
	- lack of large-scale pharmacogenomic studies with adequate follow-up
- *Guideline on the use of pharmacogenetic methodologies in the pharmacokinetic evaluation of medicinal products*<sup>2</sup>
	- **n** large genetic arrays when no hypothesis on genetic origin
	- level of evidence similar to that required in drug-drug interaction

j.bertrand@ucl.ac.uk PAGE 13/06/13 2 /15

**n** modelling and simulation to help in analysis and design

. . . . . . . . . . . . . . . . . . . . . . . . . . . . . . . . . . . . . . . . . . .

 $\equiv$  990

<sup>1</sup>Evans WE, Relling MV. Nature. 2004 <sup>2</sup>EMA/CHMP/37646/2009

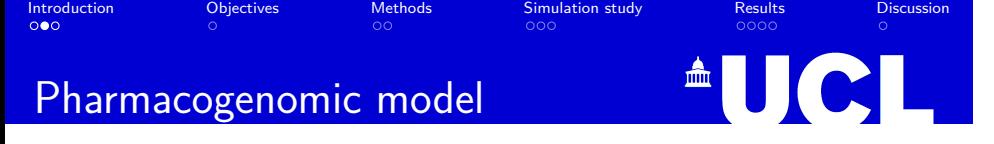

Nonlinear mixed effects (NLME)

$$
y_{ij} = f(\phi_i, t_{ij}) + \epsilon_{ij}
$$
, with  $\epsilon_{ij} \sim N(0, \sigma^2)$   

$$
\phi_i = h(C_i\mu + \eta_i)
$$
, with  $\eta_i \sim N(0, \Omega)$ 

 $h(u) = e^u$  log-normal distribution  $\theta = (\hat{\mu}, \hat{\Omega}, \hat{\sigma})$  **EBEi** = *Argmax*<sub> $\phi_i$ </sub>  $p(\phi_i | \mathbf{y}_i; \theta)$ 

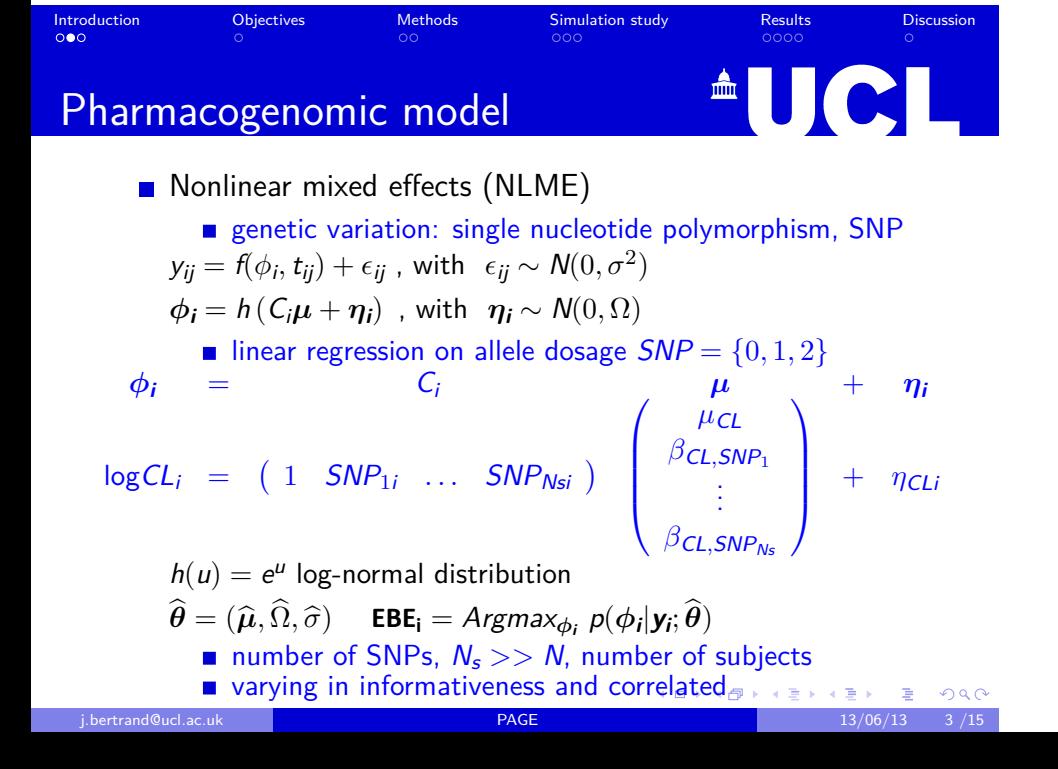

#### Introduction<br>000 . Objectives Methods Simulation study<br>000 **Results Discussion**  $\circ$  $\circ \circ \circ \circ$ . **AUCL**

# Pharmacogenomic analysis

- **Method 1: Modified stepwise procedure** 
	- commonly found in the literature
	- screening step adapted to account for genetic correlation
- **Penalised regression** 
	- stablished in animal and plant genetics
	- Method 2: Lasso
	- Method 3: HLasso
		- developed for genome-wise association studies
		- higher effect size once included in the model
	- performed on EBE from base model
- $\rightarrow$  computationally and statistically efficient<sup>3</sup>
- *,→* 2-stage approaches: SNP selection after model parameter estimation

 $^3$ Bertrand J, Balding DJ. Pharmacogenet Genomics.  $2013$   $\rightarrow$   $\rightarrow$   $\rightarrow$ 

 $\equiv$  990 j.bertrand@ucl.ac.uk PAGE 13/06/13 4 /15

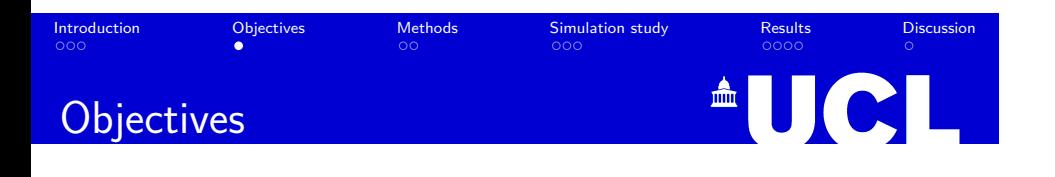

- $\blacksquare$  To develop a method 4: integrated approach
	- to simultaneously estimate PK model parameters and genetic effects size
- To compare through a realistic simulation study:
	- 1 adapted stepwise procedure
	- 2 Lasso regression on EBE
	- 3 HLasso regression on EBE
	- 4 integrated approach

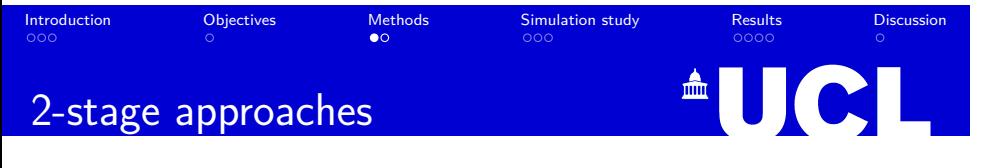

- 1 Stepwise procedure
	- i screening step, for each *p th* model parameter per SNP

$$
\widehat{\beta_{\text{ps}}} = \text{argmin}_{\beta_{\text{ps}}} \sum_{i}^{N} (\textbf{EBE}_{\textbf{pi}} - \beta_{\text{ps}} \times \text{SNP}_{\text{si}})^{2}
$$

- pruning on multiple significant SNPs with  $r^2 \geq 0.8$
- ii model inclusion and selection step
- $\circlearrowleft$  repeat i-ii until no more SNPs significant

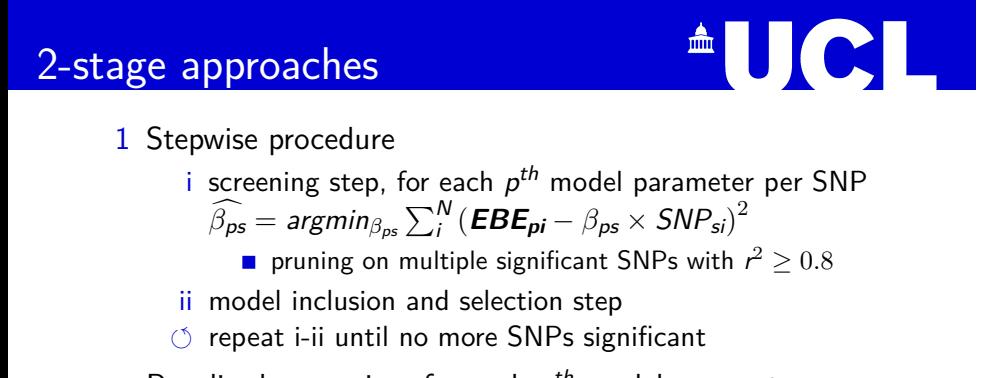

 $\circ \circ \circ$ 

ition study

 $\circ \circ \circ \circ$ **Results** 

. **Discussion** 

Methods<br>©

 $\circ \circ \circ$ Introduction

. Objecti

Penalised regression, for each *p th* model parameter

$$
\widehat{\beta_{p}} = \text{argmin}_{\beta_{p}} \sum_{i}^{N} (\textbf{EBE}_{pi} - \beta_{p} \times \textbf{SNP}_{i})^{2} + P(\beta_{p})
$$

- 2 Lasso,  $P_{\xi}(\beta_p) \approx$  double exponential prior on  $\beta_p$ *ξ* set by permutations to ensure a target family wise error rate (FWER)
- 3 HLasso,  $P_{\lambda,\gamma}(\beta_p) \approx$  normal exponential gamma prior on *β<sup>p</sup>*
- $\lambda$  set to 1,  $\gamma$  set by permutations  $\Box$   $\rightarrow$   $\Box$   $\Box$   $\rightarrow$   $\Box$   $\rightarrow$   $\Box$  $\equiv$  990 j.bertrand@ucl.ac.uk PAGE 13/06/13 6  $/15$

#### ulation study Introduction . Objectives Methods<br>oo Results<br>**oooo Discussion**  $\circ \circ \circ$  $\circ \circ \circ$ . <sup>A</sup>UCL Integrated approach

- **Simultaneous SNP selection and estimation of PK model** parameters
	- HLasso at each iteration of the SAEM algorithm
- Maximization-step of  $\mu$  in SAEM

$$
\widehat{\mu_{k+1}} = \text{argmin}_{\mu} \sum_{i=1}^{N} (s_{ik} - C_i \mu)^{\prime} \Omega^{-1} (s_{ik} - C_i \mu)
$$

 $\tau_k$ , a decreasing sequence of positive numbers $\sigma \mapsto \overline{\tau} \mapsto \overline{\tau}$  $\equiv$  990 At iteration *k*  $\phi_{ik}$  drawn from  $p(.|\mathbf{y}; \theta_k)$  $s_{ik} = s_{ik-1} + \tau_k(\phi_{ik} - s_{ik-1})$  $\mu = (\mu_{\text{Cl}}, \mu_{\text{V}}, \beta_{\text{Cl},1}, \ldots, \beta_{\text{Cl},N_{\text{s}}})$ 

j.bertrand@ucl.ac.uk PAGE 13/06/13 7 /15

### **Objectives** lation study Introduction Methods<br>oo **Results Discussion**  $\circ \circ \circ$ .  $\circ \circ \circ$  $\circ \circ \circ \circ$ . JCL AL Integrated approach **Simultaneous SNP selection and estimation of PK model** parameters

- **HLasso at each iteration of the SAEM algorithm**
- **Maximization-step of**  $\mu$  **in the integrated approach**

$$
\widehat{\mu_{\bm{k+1}}} = \text{argmin}_{\bm{\mu}} \sum_{i=1}^{N} (\bm{s}_{i\bm{k}} - C_i \bm{\mu})' \Omega^{-1} (\bm{s}_{i\bm{k}} - C_i \bm{\mu}) + P_{\lambda, \gamma}(\bm{\mu})
$$

- call to hlasso program with *sik* as the response
- $\blacktriangleright$   $\lambda$  set to 1,  $\gamma$  set using an asymptotic approximation
- $\blacksquare$  implemented in the saemix R package

At iteration *k*

 $φ$ *ik*</sub> drawn from  $p(.|\mathbf{y}; \theta_k)$ 

$$
\mathbf{s}_{ik} = \mathbf{s}_{ik-1} + \tau_k(\phi_{ik} - \mathbf{s}_{ik-1})
$$

$$
\mu = (\mu_{\mathit{CI}}, \mu_{\mathit{V}}, \beta_{\mathit{CI},1}, \ldots, \beta_{\mathit{CI},N_c})
$$

$$
= (\mu_{\mathsf{C}}\mathsf{I}, \mu_{\mathsf{V}}, \nu_{\mathsf{C}}\mathsf{I}, \mathsf{I}, \ldots, \nu_{\mathsf{C}}\mathsf{I}, \mathsf{N}_{\mathsf{s}})
$$

 $\tau_k$ , a decreasing sequence of positive numbers $\sigma \mapsto \tau$  and  $\tau$ j.bertrand@ucl.ac.uk PAGE 13/06/13 7 /15

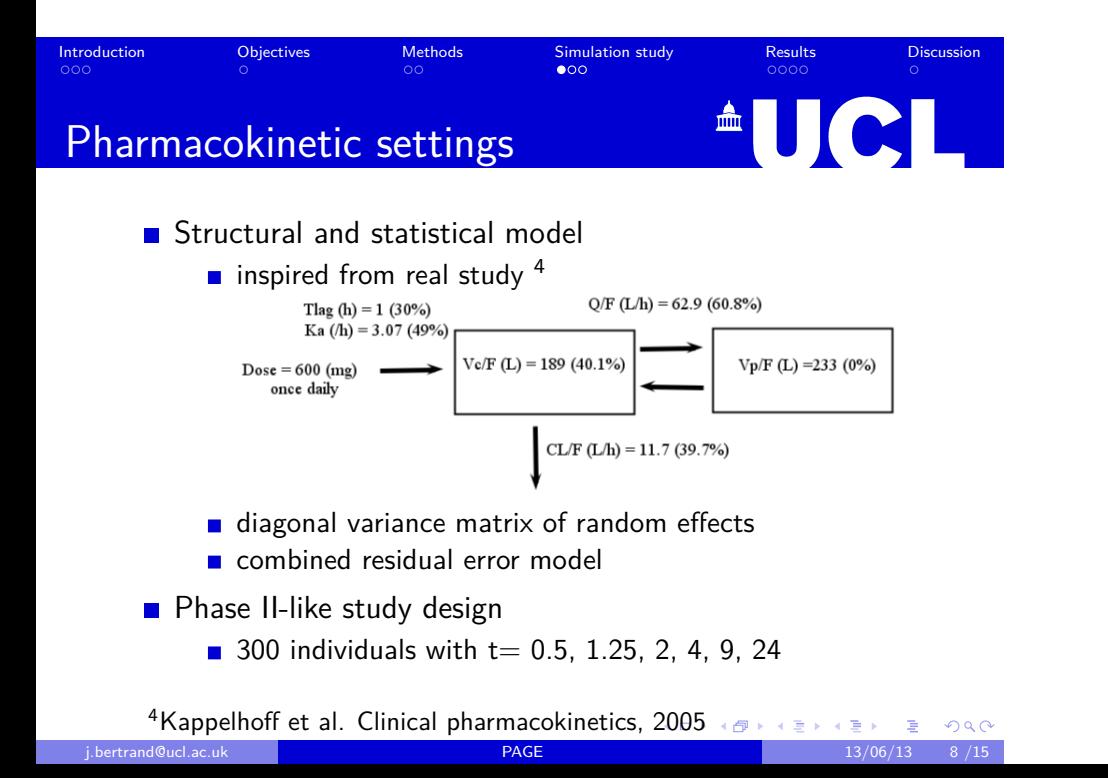

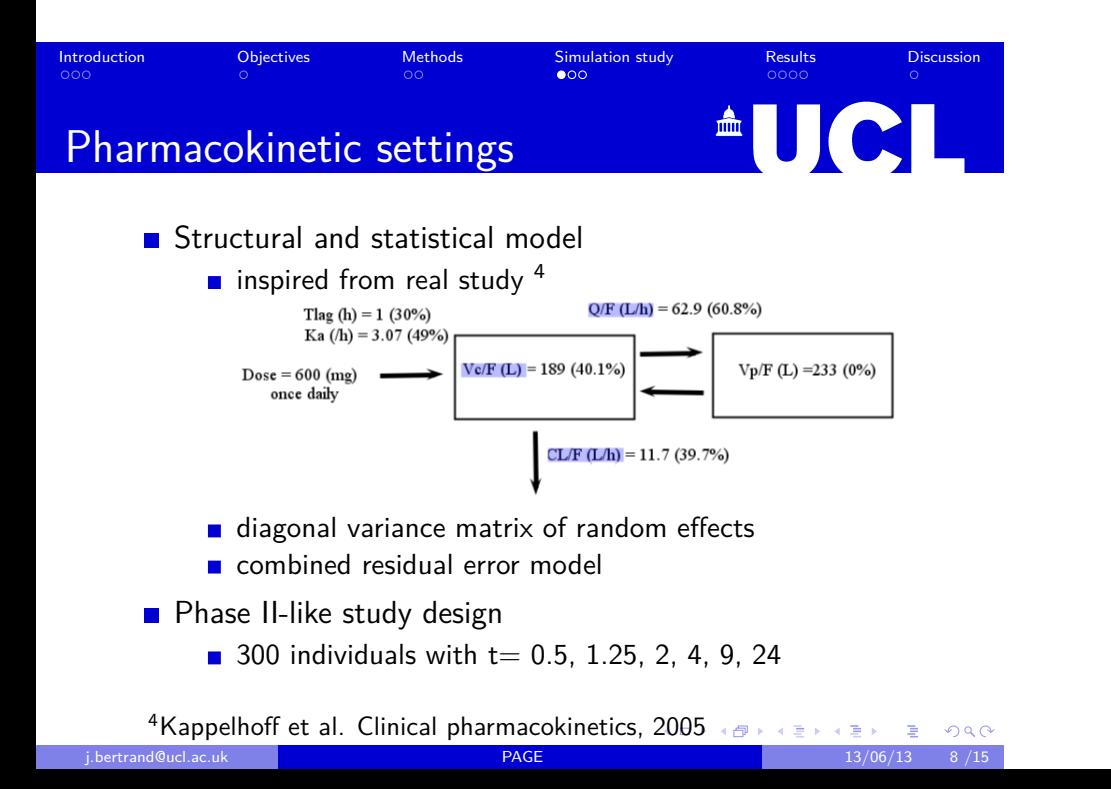

#### Introduction . Objectives Methods Simulation study<br>000 Results<br>**oooo Discussion**  $\circ \circ \circ$  $\circ$ . **AUCL**

## Genetic settings

- Generation of genotypes using HAPGEN<sup>5</sup>
	- $N_s$ =1227 snps on 171 genes from the DMET Chip <sup>6</sup>
	- $\blacksquare$  6 [1-56] snps per gene
	- **HAPMAP** caucasian reference haplotypes
- Alternative hypothesis  $H_1$ =presence of a genetic effect
	- 200 simulated data sets
	- 6 *unobserved* causal variants with allele frequency, *p<sup>s</sup>*

j.bertrand@ucl.ac.uk PAGE 13/06/13 9 /15

- $\blacksquare$  decrease in log(CL/F) with allele dosage
- varying genetic component of interindividual variability

$$
R_{Gs} = \frac{\beta_s^2 \times 2p_s(1 - p_s)}{\beta_s^2 \times 2p_s(1 - p_s) + \omega_{CL/F}^2} = (1, 2, 3, 5, 7, 12)'\%
$$
  

$$
R_G = \sum_{s=1}^6 R_{Gs} = 30\%
$$

. . . . . . . . . . . . . . . . . . . . . . . . . . . . . . . . . . . . . . . . . . . .

 $\equiv$  990

<sup>5</sup>Su et al. Bioinformatics, 2011

<sup>6</sup>Daly et al. Clinical Chemistry, 2007

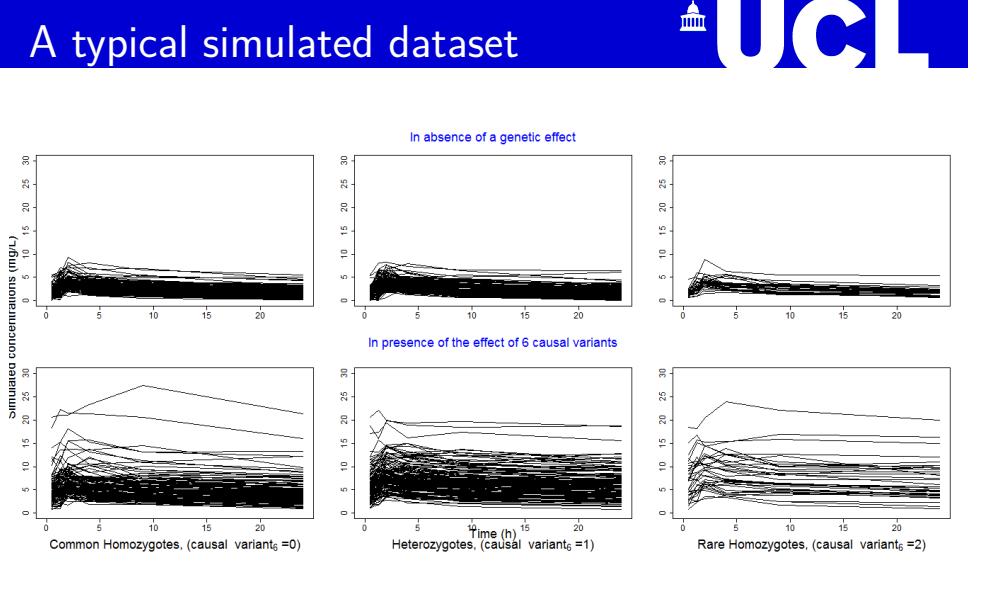

Introduction<br>**ooo** . Objectives  $Methods$ Simulation study<br>000 . . . . Results . Discussion

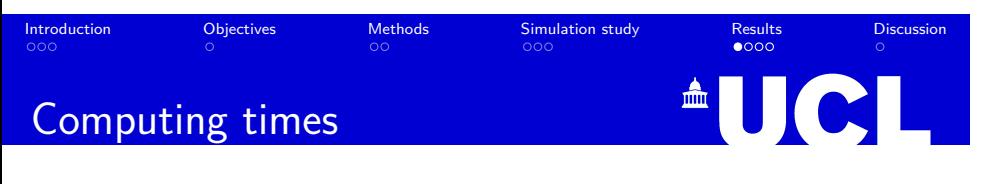

In absence of a genetic effect

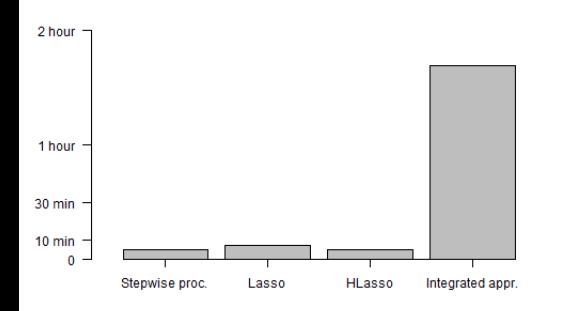

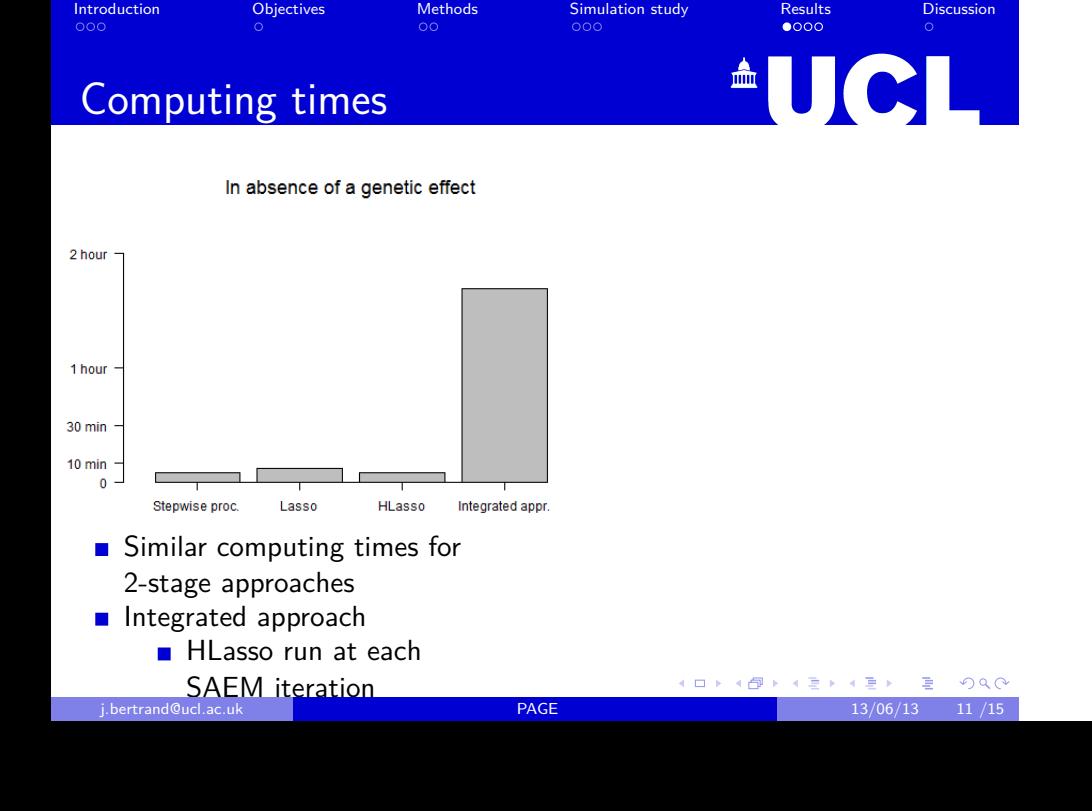

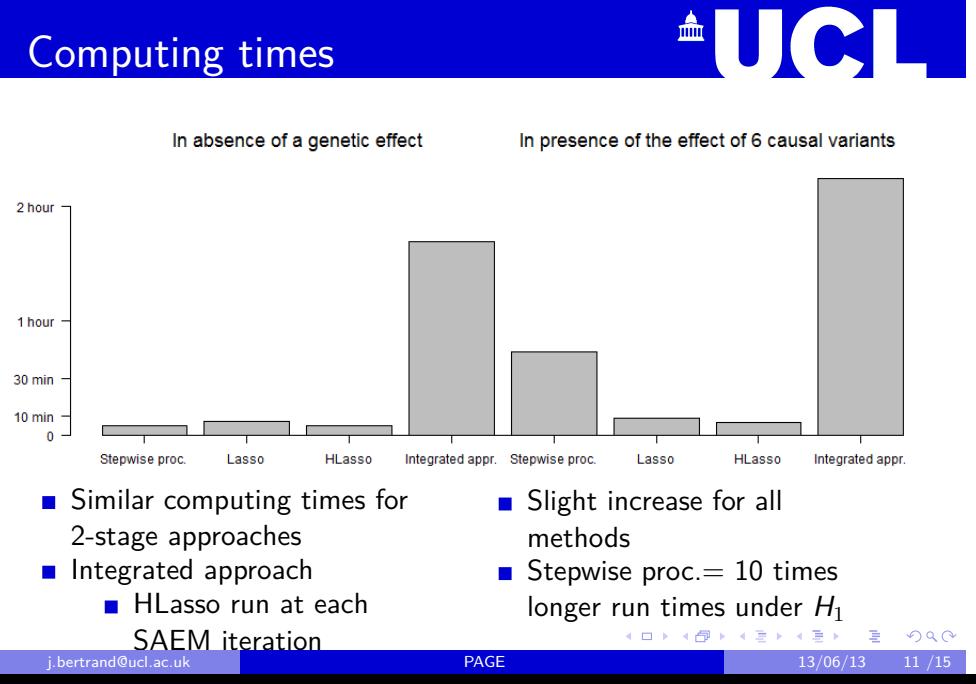

 $\circ \circ \circ$ Introduction . Objectives  $\circ$ Met  $\circ \circ \circ$ imulation study Results<br>• 000 . **Discussion** 

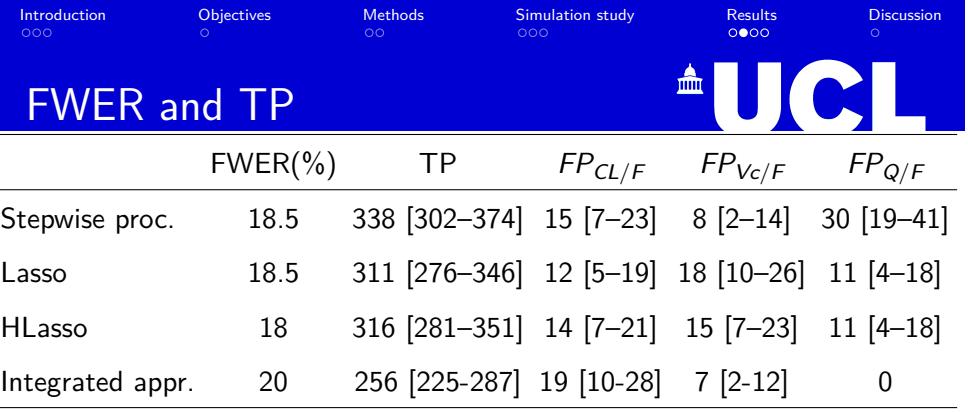

True positive, TP=SNP in r<sup>2</sup> *≥*0.05 with causal variant; maximum, possible 1200 False positives, FP

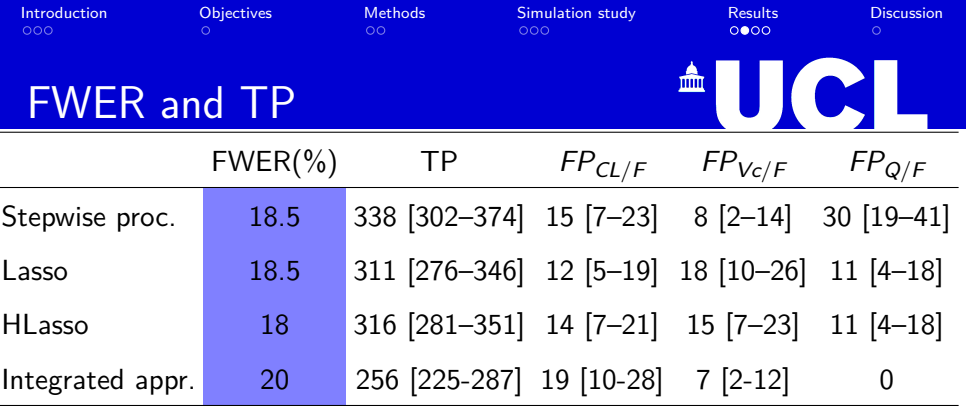

True positive,  $TP = SNP$  in  $r^2 \ge 0.05$  with causal variant; maximum, possible 1200 False positives, FP

■ target FWER of 20% achieved with all methods

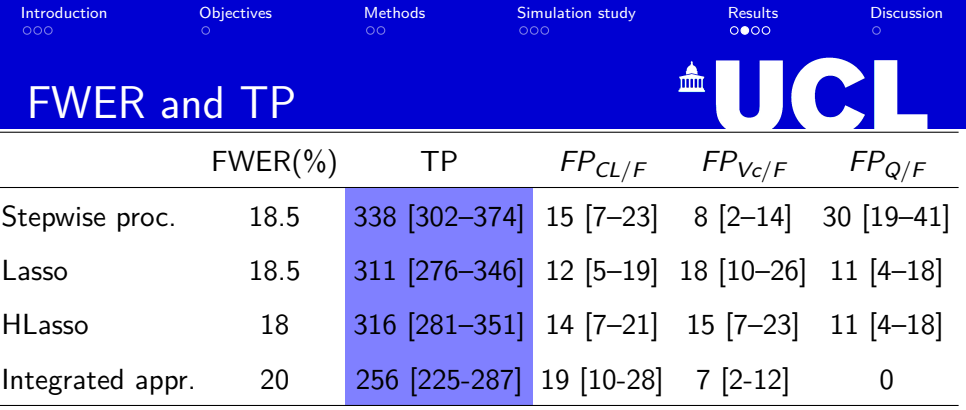

True positive, TP=SNP in r<sup>2</sup> *≥*0.05 with causal variant; maximum, possible 1200 False positives, FP

- target FWER of 20% achieved with all methods
- **n** Integrated approach
	- **l** lower TP count

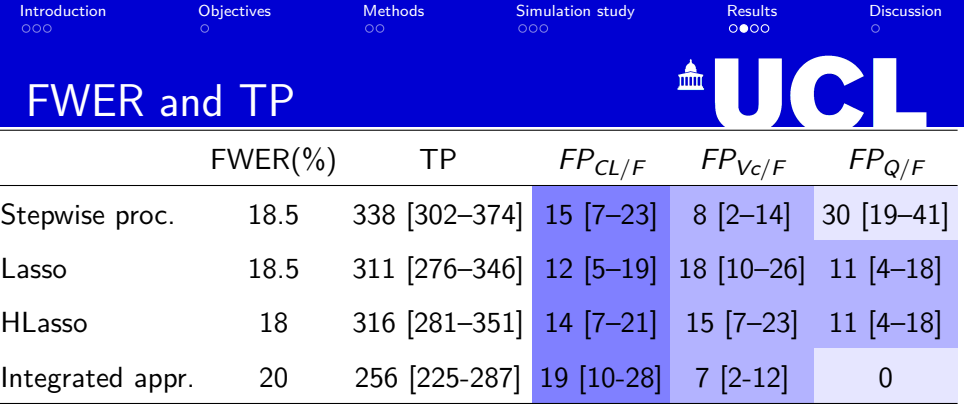

True positive, TP=SNP in r<sup>2</sup> *≥*0.05 with causal variant; maximum, possible 1200 False positives, FP

- target FWER of 20% achieved with all methods
- **n** Integrated approach
	- lower TP count
	- lower FP count on Vc/F and Q/F  $\frac{1}{\sqrt{2}+\sqrt{2}+\sqrt{2}+\sqrt{2}+\sqrt{2}}$  , and

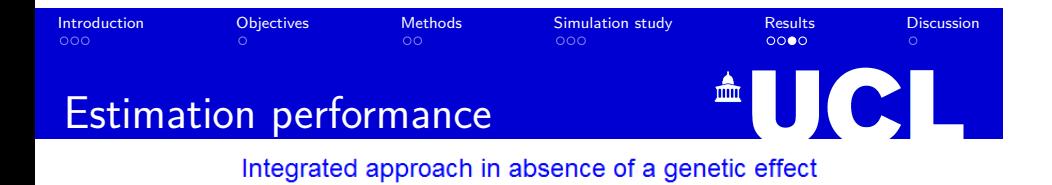

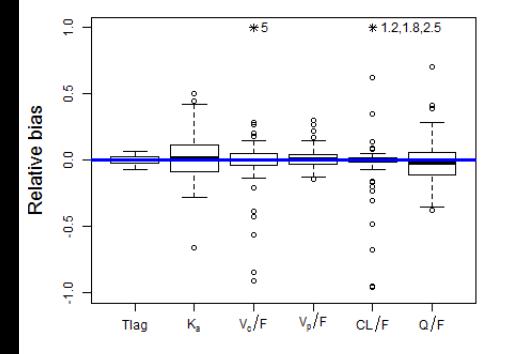

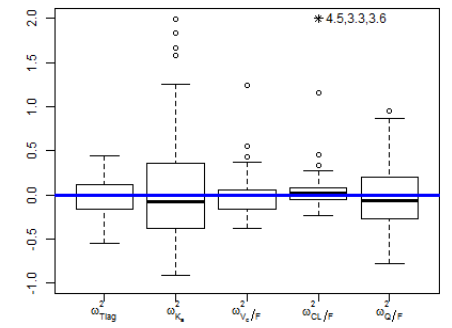

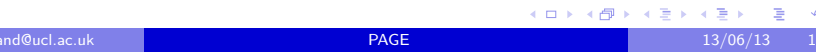

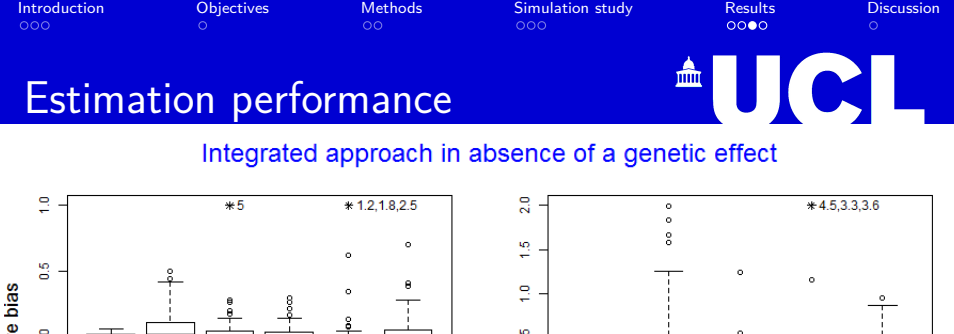

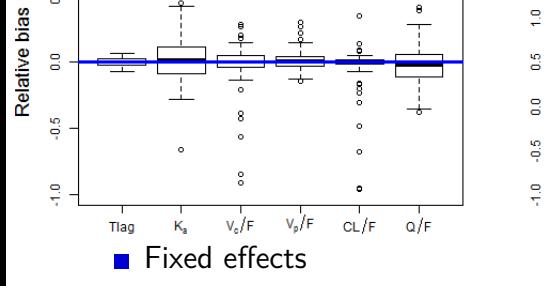

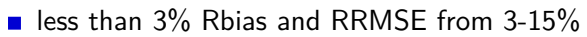

- **Variances** 
	- . . . . . . . . . . . . . . . . . . . . . . . . . . . . . . . . . . . . . . . . . . . . . less than 5% Rbias and RRMSE from 20-50%

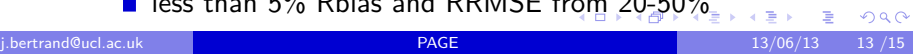

 $\omega_{\text{Tag}}^2$ 

 $\omega_{\rm K_{\rm s}}^2$ 

 $\omega_{V_e/f_F}^{2^+}$ 

 $\omega_{CL/F}^2$ 

 $\omega_{\text{O/F}}^2$ 

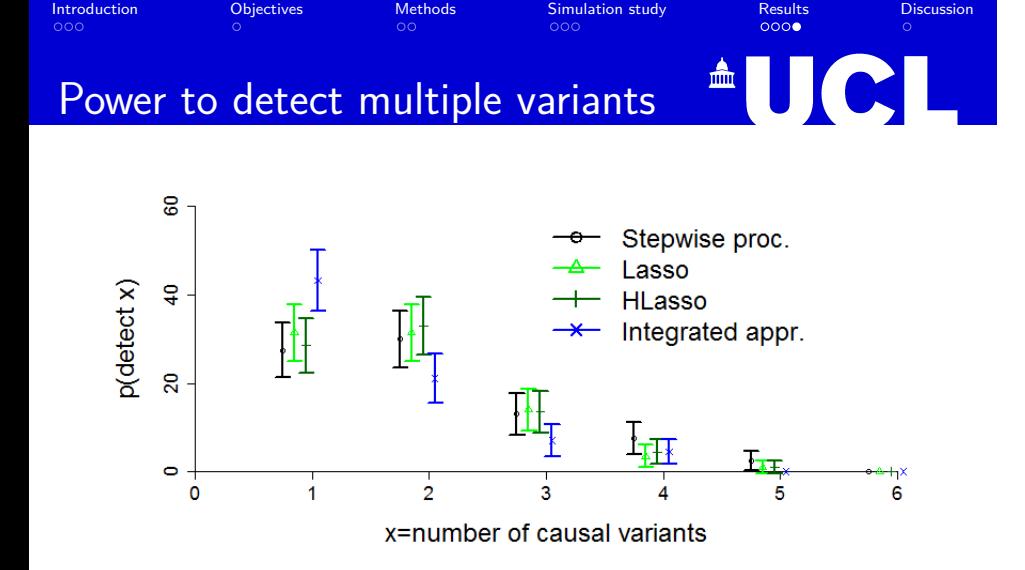

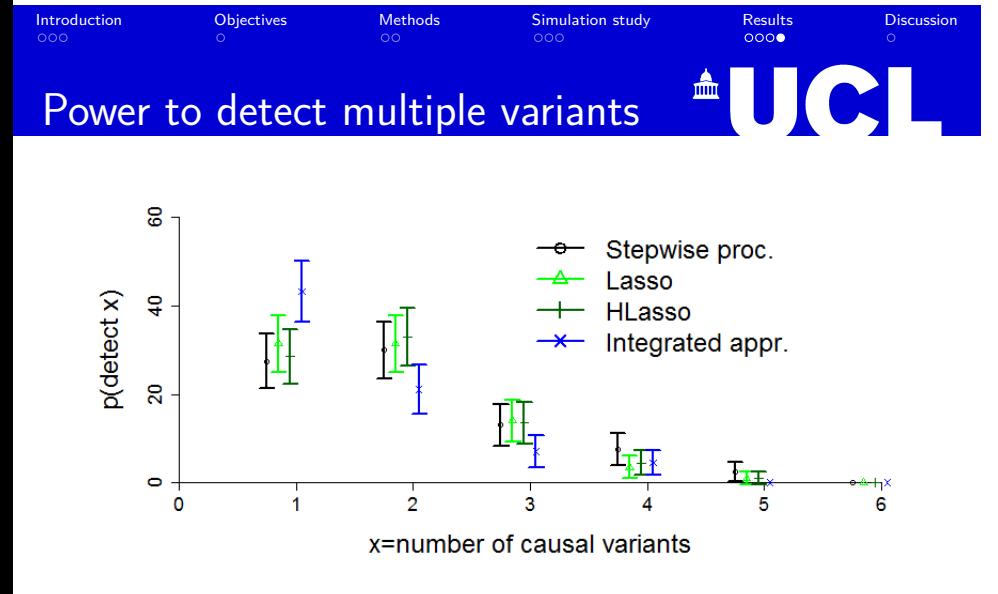

None of the approaches select the 6 causal variants

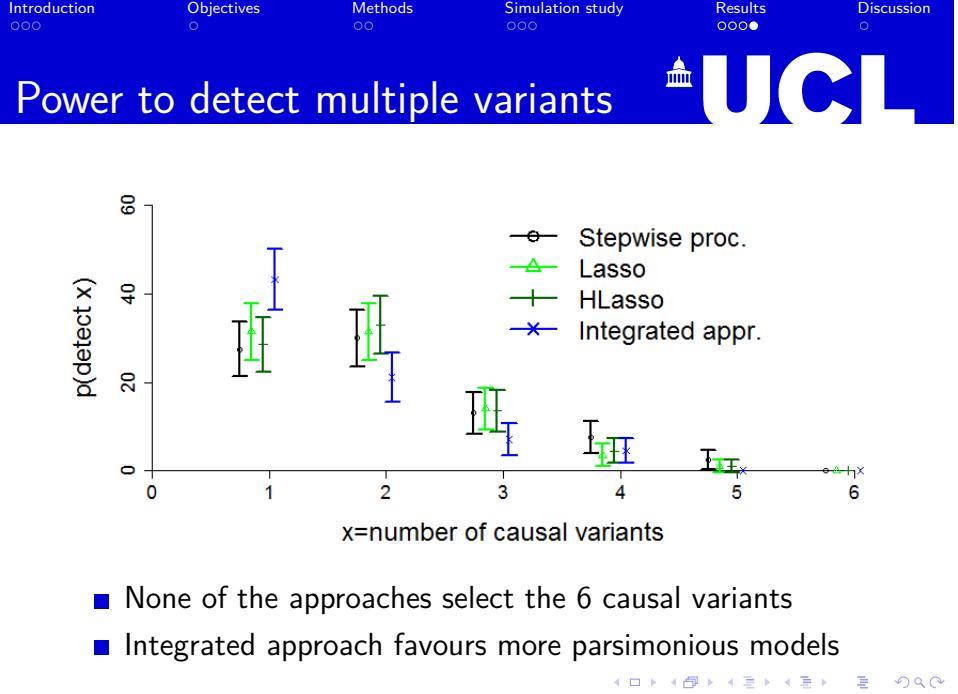

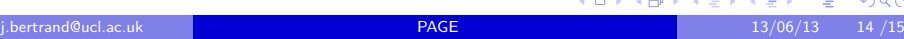

#### ulation study Introduction . Objectives Methods Results<br>**oooo Discussion**  $\circ \circ \circ$  $\circ$  $\circ \circ \circ$ . **AUCL Discussion**

- Realistic simulation study
	- **F** feasability of combining large SNPs set and NLME model
	- chosen FWER of 20% to enable power comparisons
	- analyses for exploratory purposes
		- **F** further functional studies required
- Integrated approach
	- + full model-based approach
	- $+$  less false positives
	- *−* longer computing times
	- *−* less powerful to detect multiple SNPs
- **Future works** 
	- $\blacksquare$  influence of shape parameter
		- larger shape parameter *→* Lasso
	- **full Bayesian approach**

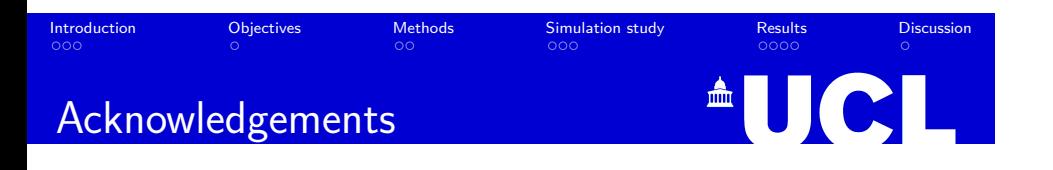

- saemix R package Dr Emmanuelle Comets
- **UCL Genetics Institute**
- **London Pharmacometrics Interest Group**

## $\circ \circ \circ$ Introduction . Objectives  $Methods$ Simulation study<br>000 Results<br>**oooo** . **Discussion** Asymptotic approximation to set  $\gamma$  **<sup>△</sup>UICE**

$$
\frac{\text{sign}(\beta_p = 0^+)(2\lambda + 1)}{\gamma} \frac{D_{-(2\lambda+2)}\left(\frac{|\beta_p = 0^+|}{\gamma}\right)}{D_{-(2\lambda+1)}\left(\frac{|\beta_p = 0^+|}{\gamma}\right)} = \Phi^{-1}(1 - \alpha/2) \sqrt{\frac{N}{\delta_p}}
$$

 $\delta_{\bm p} = \mathsf{VAR} ( \pmb{ s}_{\pmb{p} \cdot \pmb{k} } ) / \omega_{\bm p}^2$ reflects the design information  $\mathsf{VAR}(\mathsf{s}_{\mathsf{p} \mathsf{.k}}) \ll \omega_{\mathsf{p}}^2 \rightarrow \mathsf{\:}$  increases penalisation VAR(*s<sup>p</sup>.<sup>k</sup>*) derived using Batch means method